Лабораторная работа №2 Описание деятельности предприятия

- 1. Выбрать одну предметную область из списка
	- 1. Супермаркет
	- 2. Пункт выдачи заказов
	- 3. Банк
	- 4. Автомобильный завод
	- 5. Швейная фабрика
	- 6. Высшее учебное заведение
	- 7. Хостел
	- 8. Нефтехимическое предприятие
	- 9. ИТ-компания
	- 10. Кондитерская фабрика
	- 11. Туристическая фирма
	- 12. Строительная компания
	- 13. Страховая компания
	- 14. Ресторан
	- 15. Охранное предприятие
- 2. Сделать описание этой предметной области, чтобы понять границы деятельности предприятия (2-3 страницы).
- 3. Выбрать какое-то конкретное предприятие и описать его деятельность в рамках описанной предметной области.

Например, выбираем предметную область банки – в п.2 описываем деятельность банков в целом, и в п.3. рассматриваем деятельность конкретно Сбербанка.

- 4. Охарактеризуйте продукцию/услуги предприятия
- 5. Сформулируйте цели и задачи предприятия
- 6. Сформулируйте миссию и стратегию развития предприятия
- 7. Составить организационную структуру предприятия (должно быть не менее 4 отделов).
- 8. Опишите несколько (не менее 5) основных бизнес-процессов предприятия
- 9. Проанализируйте, какое программное обеспечение необходимо для эффективной работы предприятия. Составьте список необходимых ПП, и зафиксируйте его в отчете с кратким описанием необходимого функционала.
- 10. Для каждого отдела написать не менее 3 программных продуктов (ПП), которые необходимы для ведения деятельности этого отдела
- 11. Описать каждый программный продукт:

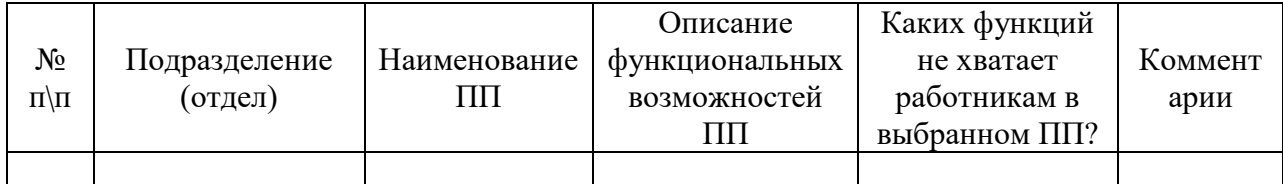

12. Сформулировать проблемы управления ИС на предприятии

13. Ответить на вопросы:

• успешно ли достижение целей организации?

- достаточно ли гибко настроен процесс обучения и подстройки под текущие и будущие нужды?
- разумно ли избегаются риски, которым подвергается компания?
- должным ли образом распознаются возможности и действуют ли согласно им?

14. Выводы

15. Оформить отчет